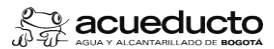

#### Proceso: GESTIÓN FINANCIERA Subproceso: GESTIÓN DE CUENTAS POR COBRAR

## **Objetivo:**

Realizar financiaciones de las obligaciones en mora a favor de la Empresa de Acueducto y Alcantarillado de Bogotá - ESP, previa solicitud del usuario y como mecanismo de alivio para la normalización de deudas.

#### **Alcance:**

Inicia con la socialización de la información al usuario para iniciar el trámite de financiación para el pago de la deuda por concepto de la prestación de los servicios públicos domiciliarios de Acueducto, Alcantarillado y eción de intereses en caso de cumplimiento del plan de pagos o consolidación de la deuda, en caso de incumplim

### **Términos y definiciones:**

- 1 ACREDITAR: demostrar la capacidad para actuar dentro del proceso.
- $2^{\circ}$ ACUERDO DE PAGO/FINANCIACIONES: convenio que establece un conjunto de condiciones por las cuales un deudor se compromete a saldar su deuda con un acreedor en un plazo determinado.
- 3 ARRENDATARIO: El arrendatario es la persona que adquiere el derecho a usar un activo.
- 4 CARTERA: Es el total de acreencias que representan derechos a favor de la Empresa, originadas en desarrollo de su misión y de otras actividades no misio
- 5 CARTERA MISIÓN: Se denomina cartera misión a todas las deudas a favor de la empresa originada de la prestación de los servicios públicos domiciliario de acueducto, alcantarillado, aseo y los demás servicios de índole misio Para el servicio de Aseo será por el tiempo que se lleve la recuperación de cartera en proceso.
- 6 CARTERA NO MISIÓN: Se denomina cartera no misión a las cuentas por cobrar por conceptos diferentes a la prestación de los servicios públicos domiciliarios de acueducto, alcantarillado, aseo y los demás que la EAAB llegue a
- 7 CICLO DE FACTURACIÓN: Es la división dentro de la zona en la que se ubica un predio por característica como la clase de uso, la proximidad, entre otros. A cada ciclo de acuerdo con sus características le corresponde unas f actividades dentro del calendario de facturación. (Tomado de Resolución 624 de 2015).
- 8 CICLO IRREGULAR: Es el servicio que se presta mediante fuentes de suministro de carácter comunitario, sin posibilidades inmediatas de extensión de las redes de suministros domiciliarios
- CICLO REGULAR: Es el servicio que se presta de manera permanente para su utilización habitual conectada permanentemente a las redes de suministro domiciliario.
- 9 10 CLASE DE USO O PRODUCTOR: Es la actividad económica a la cual está asociada el predio o punto de suministro. Con la siguiente clasificación:
- Acueducto y Alcantarillado: Residencial, Industrial, Comercial, Oficial, Multiusuario, Especial, Venta de agua en bloque Aseo: Productor, Residencial, Multiusuario, Pequeño productor, Gran productor
- 11 COMODATARIO: Es aquella persona que recibe en calidad de préstamo un bien inmueble, de otra persona titular de la propiedad de dicho bien, en virtud de un contrato de comodato.
- 12 CONSOLIDAR: Dar por terminado en SAP la financiación pactada con el usuario puede ser por incumplimiento en el pago o por solicitud..
- 13 DJC: Dirección Jurisdicción Coactiva.
- 14 ERP-SAP: Sistema de Información Comercial EAAB.
- 15 ESTRATO: Es la clasificación de los inmuebles residenciales y multiusuarios con base en las características de la vivienda y de acuerdo con el nivel socio económico, para efectos de facturación y subsidios.
- 16 ETAPAS DE LA GESTIÓN DE COBRO: La cartera se encuentra divida en tres (3) etapas de cobro Prejurídico, persuasivo y coactivo las cuales se encuentran definidas en el reglamento interno de cartera vigente.
- 17 EXONERACIÓN DE INTERESES: consiste en un beneficio por medio del cual se otorga descuento en los valores de interés facturados a la cuenta contrato.
- 18 GASTOS DE COBRANZA: Se entiende por gastos de cobranza, todas las actividades gestionadas directamente o indirectamente por la Empresa de Acueducto y Alcantarillado de Bogotá-ESP en las etapas de cobro Prejurídico, pers realizadas con el fin de recuperar la cartera, los cuales serán sufragados en su totalidad por el deudor y podrán ser incluidos dentro de la financiación.
- 19 GASTO PROCESAL: Se entiende por gestión procesal aquellos gastos en que incurre la Empresa de Acueducto y Alcantarillado de Bogotá-ESP, tales como: inscripción de embargos, reconocimiento de honorarios de auxiliares de te, costos generados por publicaciones, entre otros, los cuales deben estar debidamente soportados. Los anteriores gastos tienen fundamento legal en el artículo 836-1 del Estatuto Tributario Nacional, los cuales serán sufr totalidad por el deudor y podrán ser incluidos dentro de la financiación.
- 20 INTERÉS: Porcentaje monetario que se cobra por el incumplimiento de pago de una obligación, y establecido en el contrato de condiciones uniformes.
- <sup>21</sup> LEY ANTI TRÁMITES: Por medio de la cual se busca suprimir aquellos procedimientos innecesarios y que los requisitos exigidos para esto sean racionales y proporcionales a los objetivos que se requieren cumplir.
- 22 MENSAJE DE TEXTO (SMS): Short Message Service Mensaje corto de texto que se puede enviar entre teléfonos móviles.
- 23 MORA: Es el retardo en el cumplimiento del pago de una obligación, que da lugar a la correspondiente indemnización. En este procedimiento la mora se calculará a partir del vencimiento de la primera fecha de pago oportuno e
- 24 POSEEDOR: Persona que ejerce un poder físico (no jurídico) en forma directa, exclusiva e inmediata, sobre un bien inmueble.
- 25 PROPIETARIO: Aquella persona física o jurídica que ejerce la acción de propiedad o dominio de un activo.
- 26 REFINANCIACIÓN: Es la posibilidad que tiene el usuario de acogerse a una nueva financiación con las características estipuladas en la resolución de financiación vigente tras el evento del incumplimiento y posterior consoli
- 27 TENEDOR: Es aquella persona que cuida o disfruta de un bien y a su vez reconoce la propiedad de alguien más sobre este. Es decir, es requisito indispensable para acreditar la calidad de tenedor, es reconocer el dominio persona. Ejemplo: usufructuario, arrendatario, comodatario.
- 28 TESTIGO DE CARTERA: Son los archivos que contienen la información detallada de la cartera al cierre del mes.

29 USUARIO: Persona natural o jurídica que se beneficia con la prestación de un servicio público, bien como propietario de un inmueble en donde este se presta, o como receptor directo del servicio, equipándose este último con

30 VUR: Ventanilla Única de Registro.

### **Políticas de Operaci**

- 1 Los ejecutores de las financiaciones se deben regir estrictamente por las políticas de financiación definidas por la Gerencia Corporativa Financiera de la Empresa de Acueducto y Alcantarillado de Bogotá en las resolucion
- $\overline{2}$ Las tasas de interés de financiación, los plazos y número de cuotas serán las establecidas en las resoluciones vigentes.
- 3 Al suscribir las financiaciones en SAP es obligatorio registrar los datos completos del contacto y la documentación que presenta el usuario.
- 4 Podrán acumularse diferentes conceptos de deuda en una sola financiación.
- 5 El área correspondiente a la gestión de las diferentes etapas prejuridico, persuasivo y coactivo, será la encargada de realizar la acumulación de los acuerdos de pago y la nueva financiación, de acuerdo con los parámetros vigente
- 6 Solo se permitirá tener una financiación vigente por servicio (Acueducto, Alcantarillado y Aseo).
- 7 Durante la pandemia podrá ejecutarse una finaciación por diferido y una por servicio (Por el período que dure la pandemia)
- 8 El usuario deberá financiar la deuda de Acueducto, Alcantarillado y Aseo de la vigencia de diciembre 2012 a febrero 2018.
- 9 Se podrán incluir en la financiación todos los conceptos facturados, excepto aportes y contribuciones. Solo podrán ser financiadas las facturas en mora que no estén contempladas en el beneficio del pago diferido del que tr de julio de 2020.
- 10 La cuota inicial para la Financiación será como mínimo el valor total de la deuda dividido en la cantidad de cuotas pactadas. En todo caso y cuando corresponda, exantizando que el pago inicial cubre el 100% del valor de lo que se encuentran en mora y que no son incluidos dentro de la financiación o refinanciación.
- 
- 11 Las financiaciones, se podrán suscribir por modalidad virtual con el uso de las Tecnologías de la Información y las Telecomunicaciones TIC. Utilizando los mecanismos con que cuenta la empresa, al igual que por modalid
- 12 Los correos dispuestos por la DJC para brindar atención virtual son: acuerdosdepago@acueducto.com.co, financiacionescoactivo@acueducto.com.co, gestioncarteracoactivo@acueducto.com.co, cobrocoactivoacueducto@acueducto.com.co, coactivoempresas@acueducto.com.co, asignacionescoactivo@acueducto.com.co.
- 13 En la primera cuota se incluye el valor de los gastos de cobranza si llega a proceder.
- 
- 14 El usuario solicitará por los canales dispuestos por la Empresa, la cuota de financiación mensual donde será incluido el capital más el interes, si la financiación es de vencimiento bimestral, el valor se verá reflejado
- 15 El incumplimiento con el pago de las cuotas dejará sin efecto la financiación otorgada (consolidará la deuda) y efectuará el traslado de la cuenta a la siguiente etapa de cobro.
- 16 Los intereses de mora que se generan por el pago extemporáneo de la factura de los planes de pago para la clase de uso residencial, especial y multiusuarios será la definida en el código civil y para las deses de uso la ta será la máxima certificada por la Superintendencia Financiera de Colombia.
- 17 Para la primera financiación de cualquier clase de uso, el usuario podrá acogerse a una cantidad de cuotas mayores a las establecidas en la tabla, sin superar sesenta (60) meses. En estos casos no tendrá exoneración sobre los eventos de Refinanciación solo se podrá conceder exoneración del total de los intereses de mora por pago de contado a una sola cuota.
- 18 Los suscriptores de las financiaciones podrán cancelar en cualquier momento el saldo total a pagar, sin la aplicación de sanciones por parte de la EAAB-ESP.
- 19 Los documentos de la financiación físicos y/o digitales deben ser entregados semanalmente al área de archivo.
- 20 Las gestiones de cobro del servicio de Aseo, que correspondan a la prestación de servicios realizada por la EAAB- ESP, entre el 18 de diciembre de 2012 al 11 de febrero de 2018, se harán de manera transitoria, hasta la liq interadministrativo 017 de 2012 o hasta que las partes lo convengan.
- 21 Se hará el cobro de los gastos de cobranza una única vez sobre el valor de la deuda.
- 22 Los Gastos de Cobranza serán sufragados en su totalidad por el deudor y podrán cobrarse con independencia de la suscripción de un acuerdo de pago, abono o pago total de la obligación.
- 23 Los Gastos de Cobranza serán generados sobre la totalidad de la deuda y comenzarán a causarse a partir de los sesenta (60) días de mora; de forma progresiva conforme avanzan las etapas de cobro, teniendo en cuenta la clase hasta que se verifique su pago su pago total, abono o acuerdo de pago, en concordancia con el artículo 1629 del código civil.
- 24 Cuando la gestión de cobro se haya adelantado por parte del aliado comercial, los gastos en que éste haya incurrido para lograr el recaudo de los dineros a favor de La EAAB-ESP., le serán cancelados directamente por el deu
- 25 En caso de que la cuenta contrato presente situación de cartera castigada, solo la Dirección de Jurisdicción Coactiva, podrá reversar la situación en el ERP-SAP y hacer efectiva la gestión de la financiación solicitada
- 26 Los deudores de los servicios públicos domiciliarios de Acueducto, Alcantarillado y Aseo que no puedan acceder en forma inmediata a los planes de financiación previstos en la resolución vigente, podrán realizar abonos hast de la deuda, en cuyo caso sólo podrá solicitar la reconexión del servicio, una vez cancelada la totalidad de obligación.
- 27 No puede ser objeto de financiación quién tenga una denuncia de contrato de arrendamiento en mora.

**Documentos de soporte:**

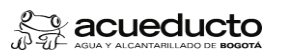

**PROCEDIMIENTO: Financiación de cuentas por cobrar**

Proceso: GESTIÓN FINANCIERA Subproceso: GESTIÓN DE CUENTAS POR COBRAR

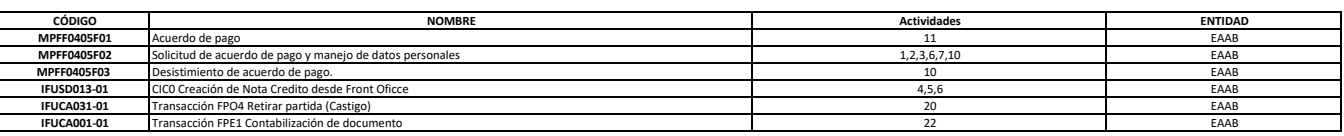

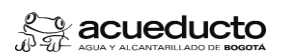

**IFUCA007-01**<br>N.A.<br>MPFF0405101 ٦ **IFUCA007-01 | Tr**ansacción FP06 Actualización de cuentas **22 EAAB interventado e un componentado e un componentación de cuentas de componentado e un componentado e un componentado e un componentado e un componentado e un** EAAB **MPFF0405I01** Acuerdos menores de 180 días gestionado mediante Contact Center 2

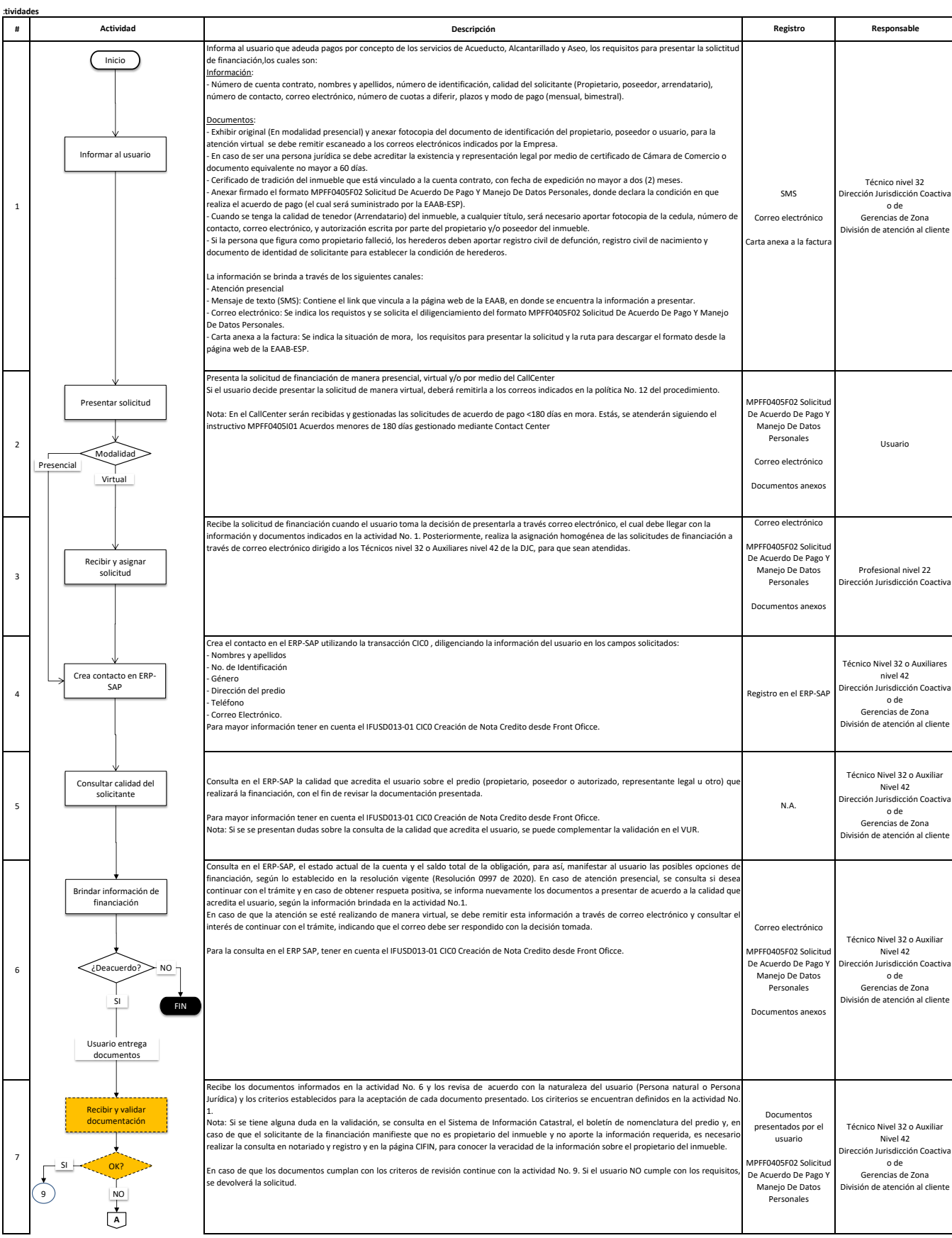

Ē.

 $\overline{\phantom{0}}$ 

Proceso: GESTIÓN FINANCIERA Subproceso: GESTIÓN DE CUENTAS POR COBRAR

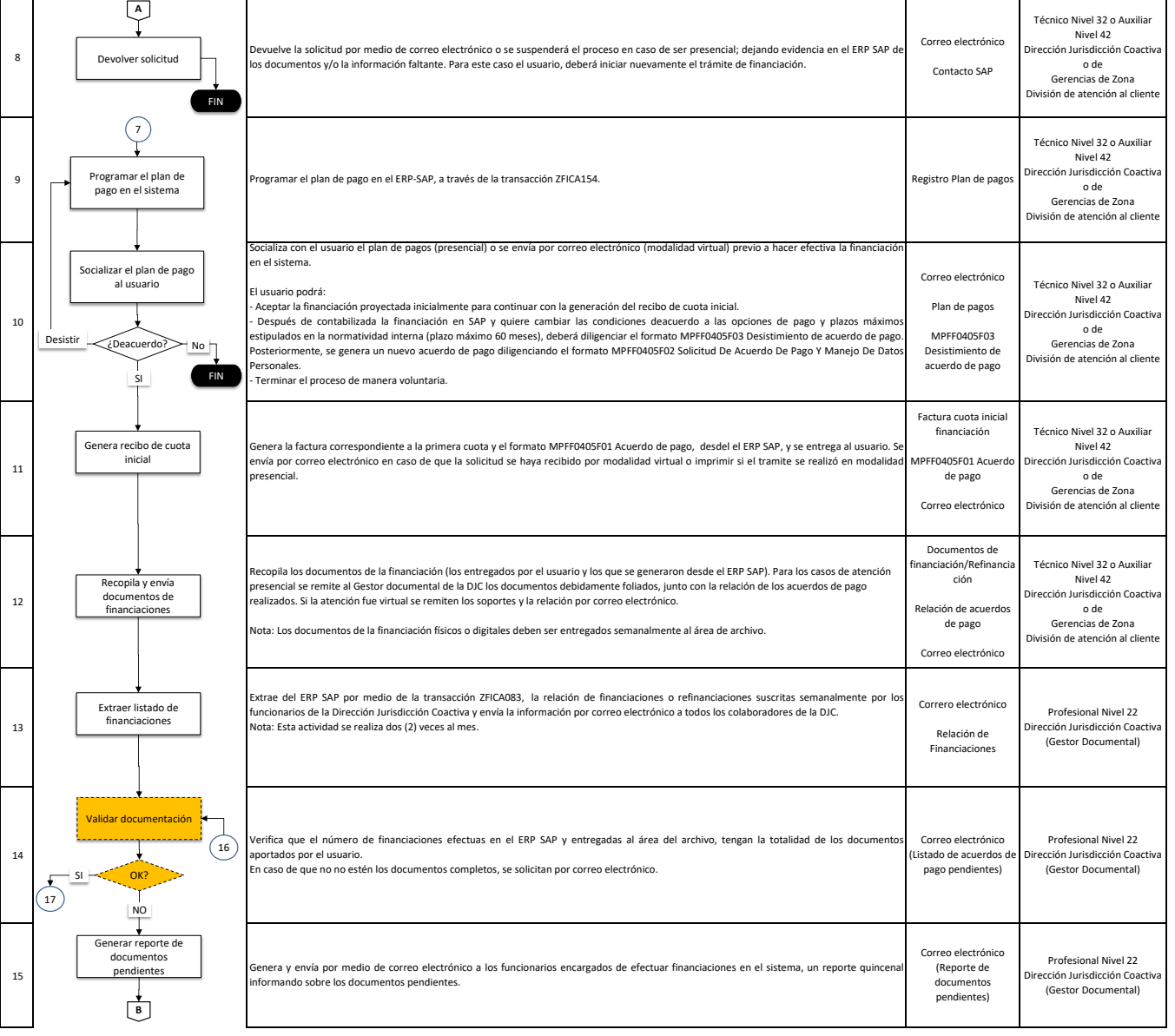

Proceso: GESTIÓN FINANCIERA Subproceso: GESTIÓN DE CUENTAS POR COBRAR

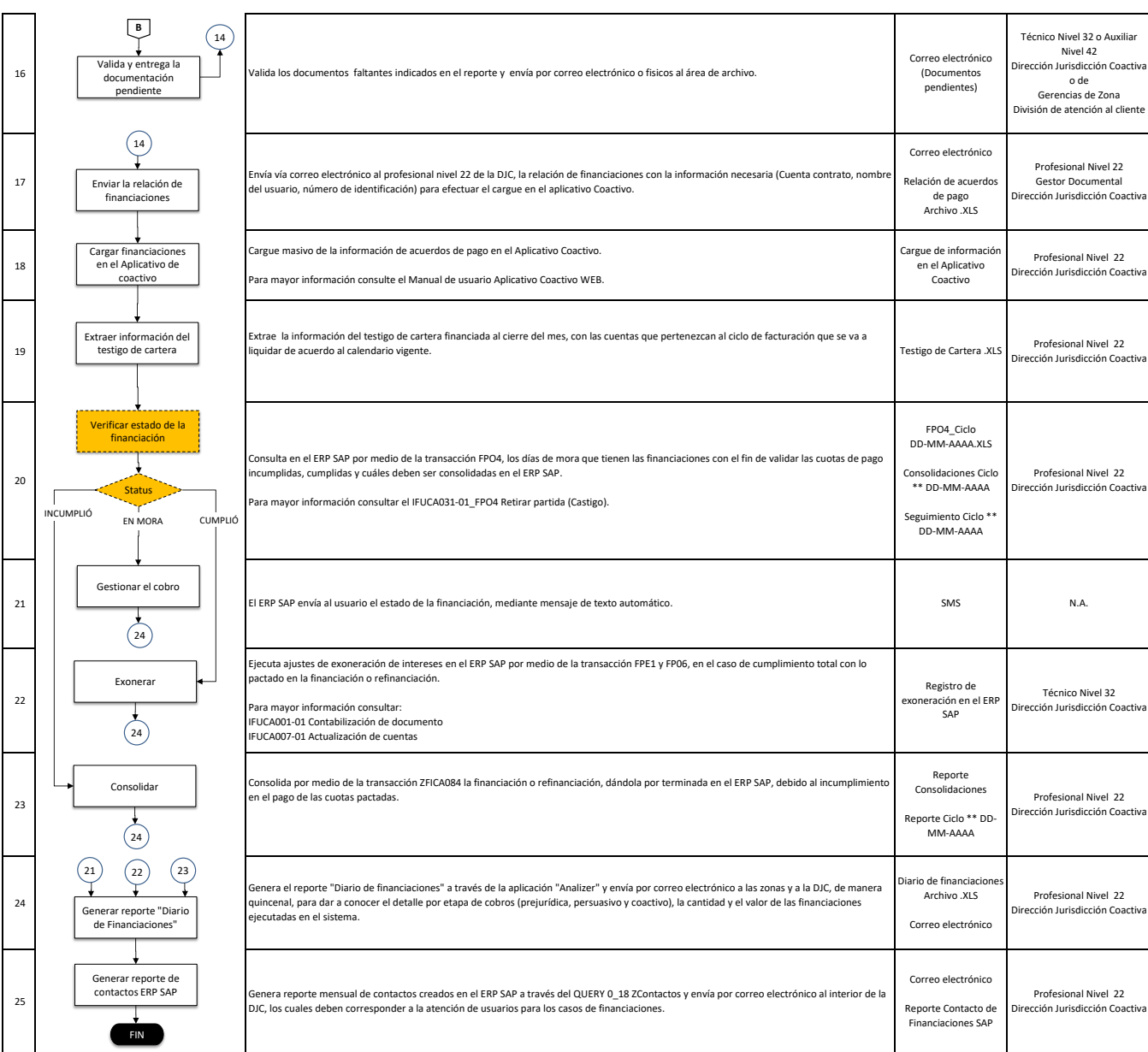

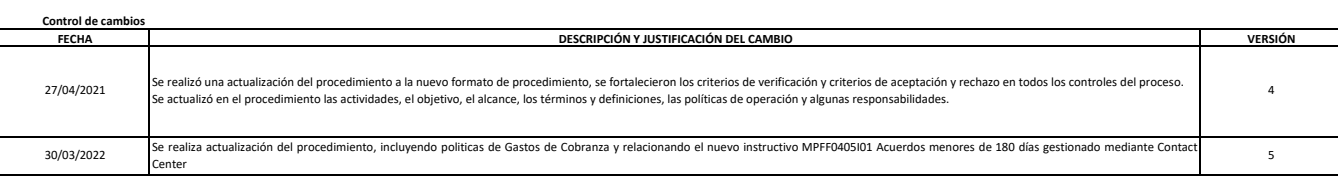

# **Control de revisión y aprobación**

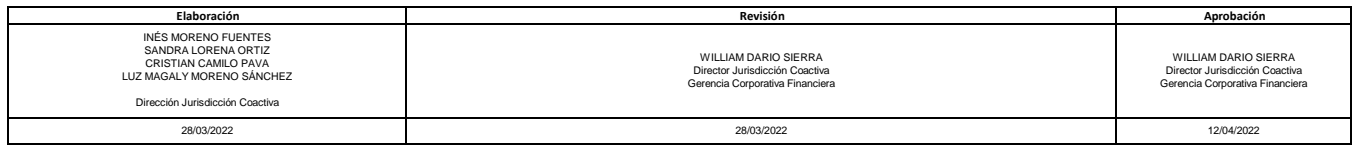